# JUNOP AFU-Interface

### 1. Interface

Das JUNOP AFU-Interface erweitert die Einsatzmöglichkeiten vieler Amateurfunkgeräte ganz erheblich. Mit entsprechender Software können z.B. komfortabel Speicherkanäle verwaltet, neue Leistungsmerkmale aktiviert oder Transceiver ferngesteuert werden.

Außerdem kann die PTT und der CW-Eingang des Transceivers über separate Leitungen gesteuert werden.

Damit ist das Interface besonders auch für Programme wie MixW2 und HAM Radio DeLuxe geeignet.

Das Interface ist in SMD- Technik aufgebaut und befindet sich in einem D-Sub Gehäuse. Es wird mit einem USB-Kabel (2 x A-Stecker) mit der USB Schnittstelle (V1.1 oder V2.0) des PC verbunden. Auf der anderen Seite des Interface befindet sich eine 25-polige D-Sub Buchse, auf der alle zur Steuerung des Transceivers notwendigen Signale inklusive PTT und CW aufliegen. Die Verbindung zum Transceiver erfolgt vom 25-pol. D-Sub Stecker mit bis zu drei Kabeln und den funkgerätspezifischen Steckern. Die Codierung des Interface auf den jeweilgen Funkgerätetyp erfolgt ebenfalls über den 25-poligen D-Sub Stecker.

Damit ist es möglich, nur durch Wechsel des Kabels die Schnittstellen aller gängigen Hersteller (ICOM, Yaesu, Kenwood, TEN-TEC,...) zu bedienen. Das JUNOP AFU-Interface ersetzt die Interfaces bzw. Kabel der Orginal-Hersteller, z.B. CT-17 (ICOM), FIF-232 (YAESU), IF232 (Kenwood). Die Zeiten, wo für jedes Gerät ein eigenes Interface benötigt wurde, sind also vorbei !

Das Interface wird anschlußfertig geliefert. Die Spannungsversorgung erfolgt aus der USB-Schnittstelle, d.h. es wird keine weitere externe Spannungsversorgung benötigt. Neben Stationstransceivern können auch Handfunk- und Mobilgeräte ferngesteuert werden.

Eine Liste, für welche Funkgerätetypen AFU-Interfaces lieferbar sind, findet sich in der Datei Transceiver.pdf

### 2. Software

Die auf CD mitgelieferten Programme sind ausschließlich Free- bzw. Shareware und nur zur Demonstration der Möglichkeiten des AFU-Interfaces gedacht. JUNOP S+R kann aus verständlichen Gründen keine kommerzielle Orginal Software kostenlos mitliefern.

Man muß im Prinzip zwischen verschieden Kategorien von Programmen unterscheiden:

Zunächst gibt es reine Speicherverwaltungsprogramme. Die werden hauptsächlich bei Handfunken eingesetzt, z.B. VX-5, IC-Q7, FT-50 usw. Man erspart sich damit das Wundtippen der Finger von mittlerweile bis zu 500 Speichern mit allen Parameter wie Frequenz, Ablage, CTCSS Ton, Kanalbezeichnung usw. Beispiel: VX5Commander für YAESU VX-5R

Dann gibt es Programme zur Fernbedienung von Transceivern, meist ebenfalls mit Speicherverwaltung. Auf dem Bildschirm wird ein mehr oder weniger orginalgetreues Skin des Funkgeräts abgebildet, und man kann das Funkgerät über Tastatur und Maus bedienen. Vorteil ist, dass die Software meist viel leichter zu bedienen ist als das Funkgerät und dass man nicht mit kleinen und mehrfach belegten Tasten kämpfen muss. Beispiel: FT-817 Commander

Weiterhin gibt es Software mit integrierter Transceiversteuerung, z.B. Logbuchführung

(automatische Übernahme der Frequenz, Betriebsart, ...), Kontestbetriebssoftware, Satelliten-Trackingprogramme (z.B. Berücksichtigung des Dopplereffekts, Synchronisation von Empfänger und Sender), Mailbox- Software (automatisches Abscannen von verschieden KW- Frequenzen), Packet-Radio Terminal, z.B. DX- Cluster Anbindung - Bei Klick auf eine Meldung wird automatisch die gemeldete Frequenz eingestellt oder Multi-Mode Software. Beispiele: RCKRTTY, Swisslog, YPLog, TRXManager, MixW2.

Je nach Funkgerät sind unterschiedliche Softwarepakete als Free- oder Shareware bzw. als lizensierte Versionen zu finden. Auf der mitglieferten CD ist ein kleine Auswahl für bestimmte Geräte abgelegt. Gute Quellen für die weitere Suche nach passender Software sind Amateurfunk-Softwaresammlungen auf CD-ROM, z.B. HAM-RADIO oder die CD der Zeitschrift FUNK. Natürlich sind auch im Internet Programme zu finden, z.B. unter

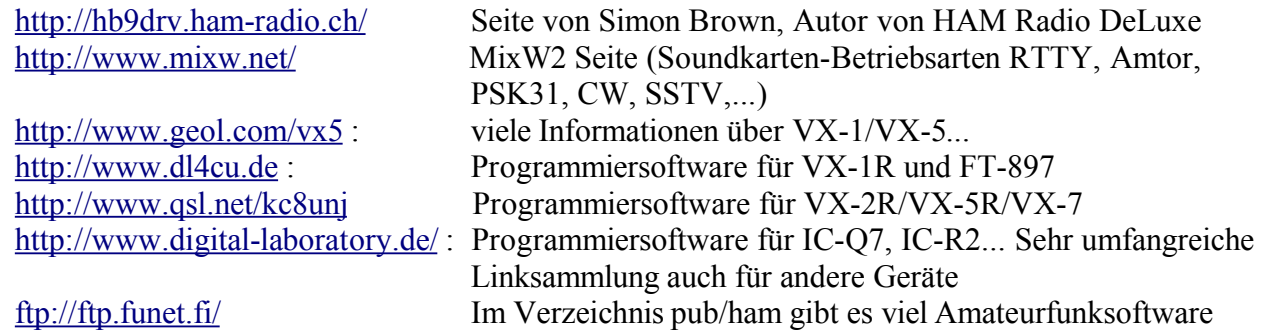

# 3. Copyright

Die mitgelieferte Software ist geistiges Eigentum der jeweiligen Autoren. Die Software wird kostenlos von JUNOP S+R mitgeliefert. Sofern es sich nicht um Freeware handelt, muß eine Registierung bei den Autoren der Software erfolgen. Näheres dazu ist in den mitgelieferten Dateien zu finden.

Das JUNOP- Interface ist geistiges Eigentum von JUNOP S+R.

### 4. Haftungsausschluß

Junop S+R haftet nicht für Schäden, die durch die Benutzung der mitgelieferten Software entstehen und garantiert nicht, dass eine Programmierung in jedem Falle möglich ist.

### 5. Gewährleistung

Die Gewährleistung erstreckt sich auf das gelieferte Interface sowie die konfektionierten Kabel. Durch Öffnen des Interface oder durch modifizieren der mitgelieferten Kabel erlischt die Gewährleistung. Es gilt das BGB bzw. Fernabsatzgesetz in der jeweiligen Fassung.

### 6. Service

Junop S+R bietet bei Problem mit dem Interface Hilfestellung an. Diese erstreckt sich jedoch nur auf das Interface und die mitgelieferten Kabel. Bei Problemen mit der Software oder deren Installation wenden Sie sich bitte direkt an die jeweiligen Autoren.

JUNOP Mikroprozessor S+R GSM:+49 (0)172 8858 652 Trailhöfer Str. 8/4 Fax:+49 (0)7191-940059 D- 71549 Auenwald-Oberbrüden email:afu@junop.de Germany http://www.hamsworld.de.vu